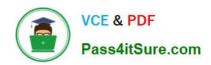

## C\_TS4CO\_2020<sup>Q&As</sup>

SAP Certified Application Associate - SAP S/4HANA for Management Accounting (SAP S/4HANA 2020)

# Pass SAP C\_TS4CO\_2020 Exam with 100% Guarantee

Free Download Real Questions & Answers **PDF** and **VCE** file from:

https://www.pass4itsure.com/c\_ts4co\_2020.html

100% Passing Guarantee 100% Money Back Assurance

Following Questions and Answers are all new published by SAP Official Exam Center

- Instant Download After Purchase
- 100% Money Back Guarantee
- 365 Days Free Update
- 800,000+ Satisfied Customers

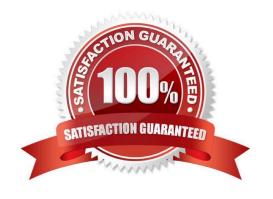

#### https://www.pass4itsure.com/c\_ts4co\_2020.html 2024 Latest pass4itsure C\_TS4CO\_2020 PDF and VCE dumps Download

### QUESTION 1

In the Product Cost by Order process, what does the system calculate depending on the order status?

- A. Both WIP and variances
- B. WIP at actual costs or variances
- C. WIP at target costs or variances
- D. WIP at percentage of completion (PoC) method or variances

Correct Answer: B

#### **QUESTION 2**

You want to use template to consider overhead during product costing. How do you assign the template to your material?

- A. Using an overhead group and an overhead key
- B. Using a profit center and an overhead key
- C. Using an origin group and an overhead group
- D. Using a special procurement type and an overhead group

Correct Answer: A

#### **QUESTION 3**

How can you populate local variables in Profitability Analysis reports?

- A. By populating from user parameters
- B. By user exit
- C. By Business Add-In
- D. By user entry during report execution

Correct Answer: D

#### **QUESTION 4**

You want to setup integrated planning for your internal order. What do you need to do? Note: There are 2 correct answers to this question.

A. Set the relevant indicators in the CO version.

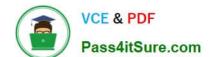

#### https://www.pass4itsure.com/c\_ts4co\_2020.html

2024 Latest pass4itsure C\_TS4CO\_2020 PDF and VCE dumps Download

- B. Set the relevant indicator in the controlling area.
- C. Set the relevant indicator in the planning profile of the order type.
- D. Set the relevant indicator in the internal order master record.

Correct Answer: AD

#### **QUESTION 5**

In the material master record there are three planned prices: ""Planned price 1"", ""Planned price 2""and""Planned price 3"". What do you use them for?

- A. To valuate goods movement
- B. To valuate the materials in cost estimates
- C. To valuate material stocks
- D. To update the standard price during the release of a standard cost estimate

Correct Answer: B

C TS4CO 2020 VCE Dumps C TS4CO 2020 Study Guide C TS4CO 2020 Exam Questions